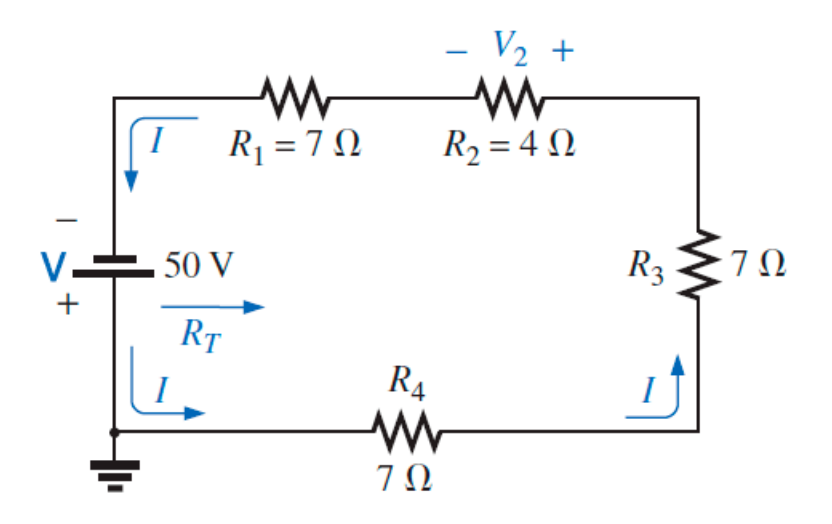

Determine la resistencia total, la corriente del circuito y el voltaje en la resistencia dos. Simular en tinkercad.

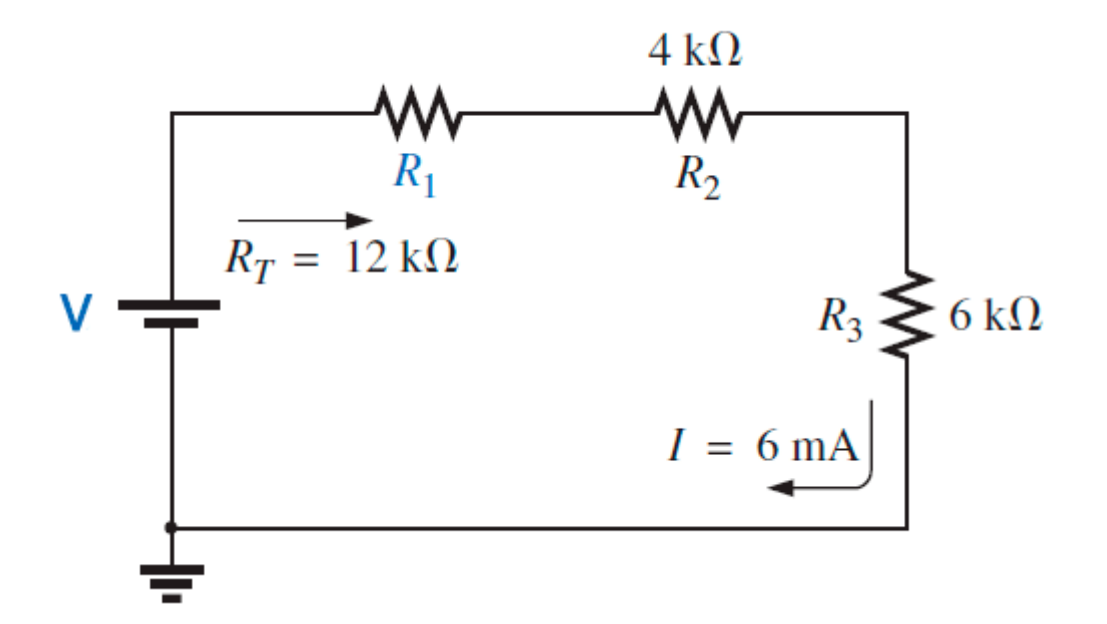

Dadas la resistencia total del circuito y la corriente, calcule el valor de R1 y el valor de la fuente de tensión.

Simular en tinkercad.